MS--Office 29 PDF

## https://www.100test.com/kao\_ti2020/135/2021\_2022\_\_E4\_B8\_80\_E 7\_BA\_A7MS--\_c98\_135196.htm 【考点九】 使用Outlook Express 1. E-mail

 $\frac{1}{2}$  and  $\frac{1}{2}$  and  $\frac{1}{2}$  a

**Internet** 

Internet

**Internet** 

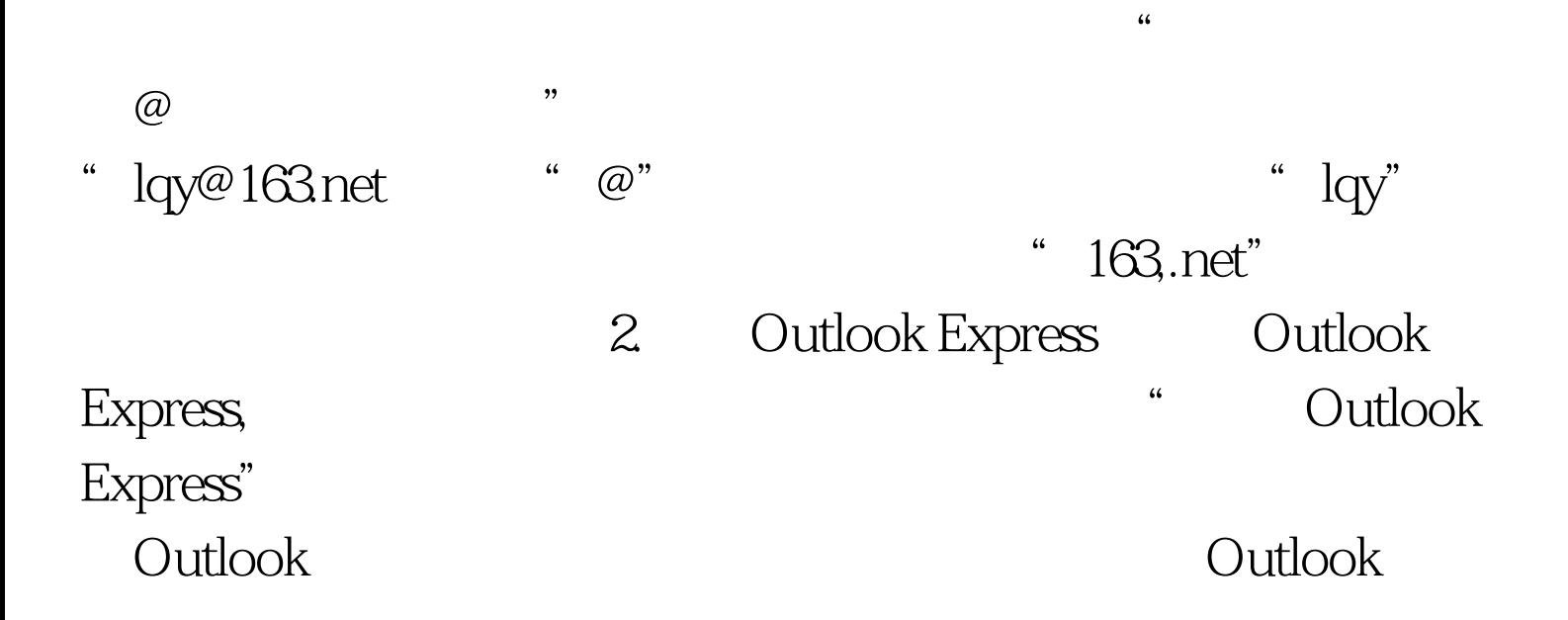

Express Internet 3.

## Outlook Express

 $(1)$  "  $\hspace{1cm}$  "  $\frac{1}{2}$  and  $\frac{1}{2}$  and  $\frac{1}{2}$  a " Ctrl N" (2)"  $/$  "  $\frac{1}{2}$  , and the control of the control of the control of the control of the control of the control of the control of the control of the control of the control of the control of the control of the control of the contro "发送和接收"菜单中的"发送和接收全部邮件"菜单项, " Ctrl M" (3)" " Dutlook Express " " … " Ctrl Shift B" (4) " Outlook Express  $\frac{1}{2}$  ,  $\frac{1}{2}$  ,  $\frac{1$ " Ctrl Shift F" (1) "  $(2)$  "  $\left(3\right)^{4}$  \*  $(4)$  "  $(5)$  "  $\frac{u}{2}$ ,  $\frac{3}{2}$ ,  $\frac{4}{2}$ Outlook Express  $\mathcal{M}$  and  $\mathcal{M}$  and  $\mathcal{M}$  and  $\mathcal{M}$  and  $\mathcal{M}$  and  $\mathcal{M}$  and  $\mathcal{M}$  $\mathbf{f}$  , and  $\mathbf{f}$  (1) and  $\mathbf{f}$  , and  $\mathbf{f}$  $(2)$  "  $\cdots$  $\frac{1}{2}$  , and the contract of the contract of the contract of the contract of the contract of the contract of the contract of the contract of the contract of the contract of the contract of the contract of the contract

 $(3)$  and  $(3)$ 

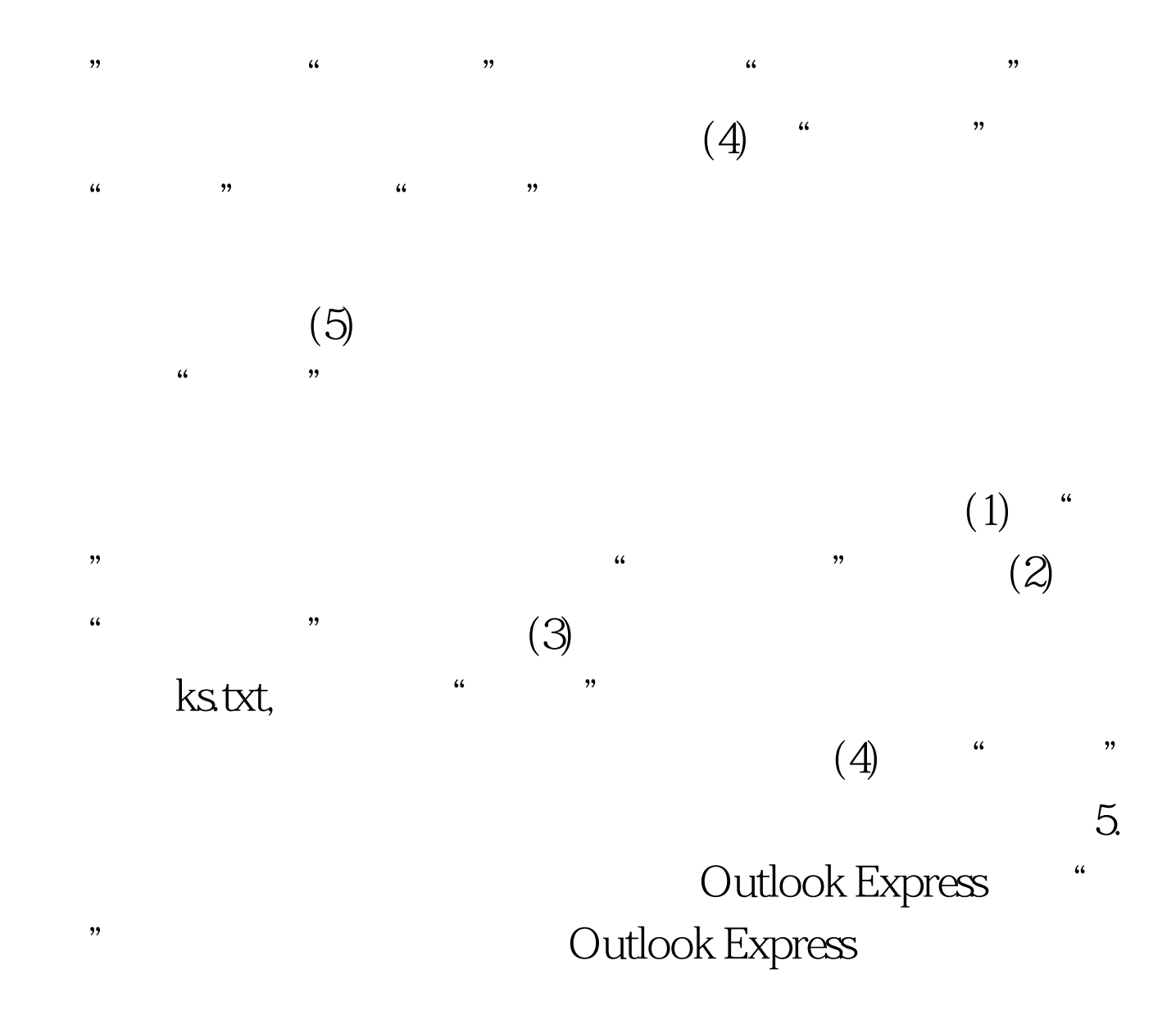

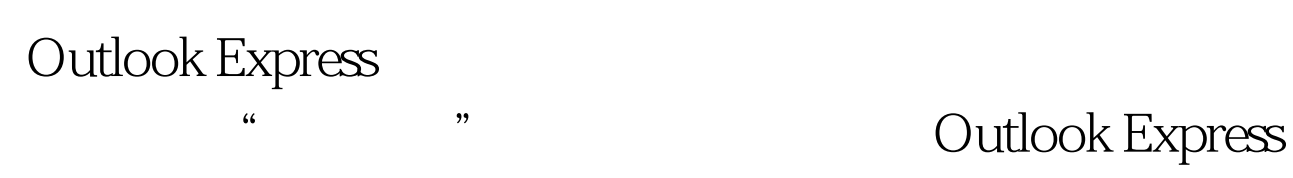

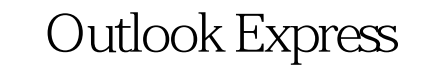

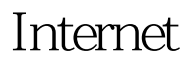

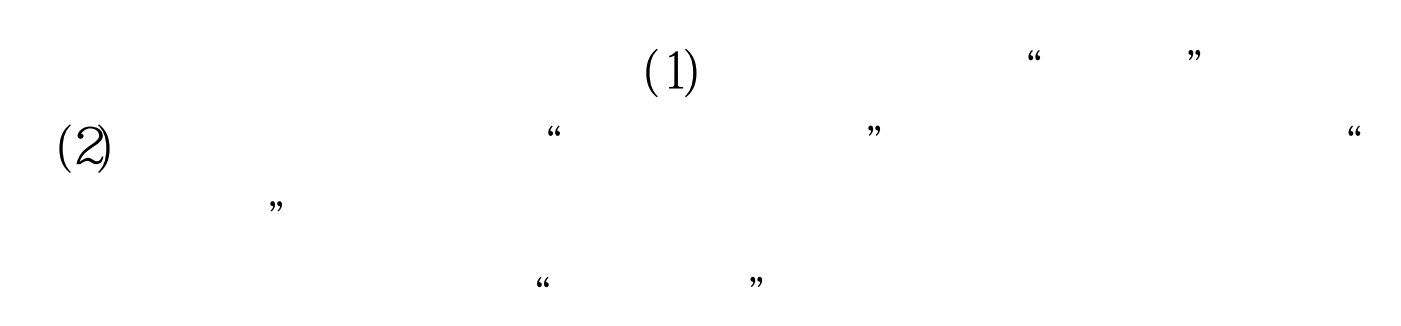

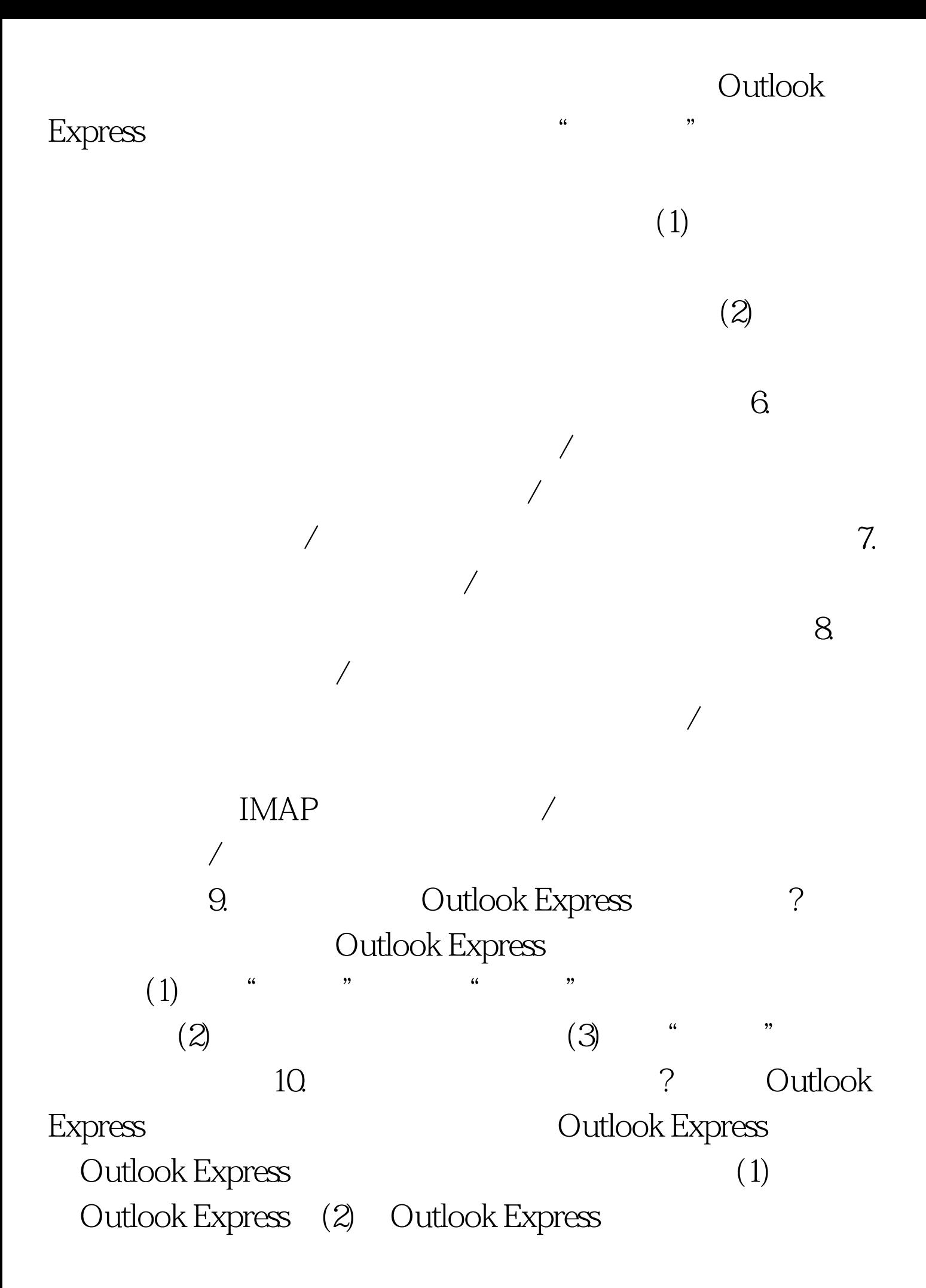

- $\frac{1}{2}$   $\frac{1}{2}$   $\frac{1}{2}$
- "Internet " (3) " a water the "  $(4)$  Outlook Express "Internet" "
- $\alpha$  $255$  (5) " " "Internet "  $\epsilon$
- hotmail was a series of the series of the series of the series of the series of the series of the series of the series of the series of the series of the series of the series of the series of the series of the series of th  $\cdot$  "  $\cdot$  "  $\cdot$  "  $\cdot$  "  $\alpha$  and  $\alpha$  and  $\alpha$  and  $\alpha$  or  $\alpha$  or  $\$
- $\text{ISP}$  $\text{ISP}$ 
	- $IMAP)$  (SMTP) (7) " "Internet Mail "Internet Mail" Internet (ISP)

务器的类型,接下来键入接收邮件服务器的地址(POP3

- $(SPA)$  " 登录方式"单选按钮,并提供用于登录到ISP的电子邮件帐号  $(8)$  " , we can assume that  $\tilde{C}$  , we can assume that  $\tilde{C}$  ,  $\tilde{C}$  ,  $\tilde{C}$  ,  $\tilde{C}$  ,  $\tilde{C}$  ,  $\tilde{C}$  ,  $\tilde{C}$  ,  $\tilde{C}$  ,  $\tilde{C}$  ,  $\tilde{C}$  ,  $\tilde{C}$  ,  $\tilde{C}$  ,  $\tilde{C}$  ,  $\tilde{C}$  ,  $\tilde{C}$  ,  $\tilde{$
- $\frac{1}{2}$  , and  $\frac{1}{2}$  , and  $\frac{1}{2}$  , and  $\frac{1}{2}$  , and  $\frac{1}{2}$  , and  $\frac{1}{2}$  , and  $\frac{1}{2}$  , and  $\frac{1}{2}$  , and  $\frac{1}{2}$  , and  $\frac{1}{2}$  , and  $\frac{1}{2}$  , and  $\frac{1}{2}$  , and  $\frac{1}{2}$  , and  $\frac{1}{2}$  , a " Internet
	- Outlook Express 100Test

## www.100test.com